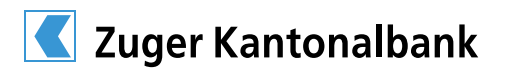

# Bewerbung für die Lehre als Informatiker/-in EFZ, Fachrichtung Applikationsentwicklung

#### Personalien

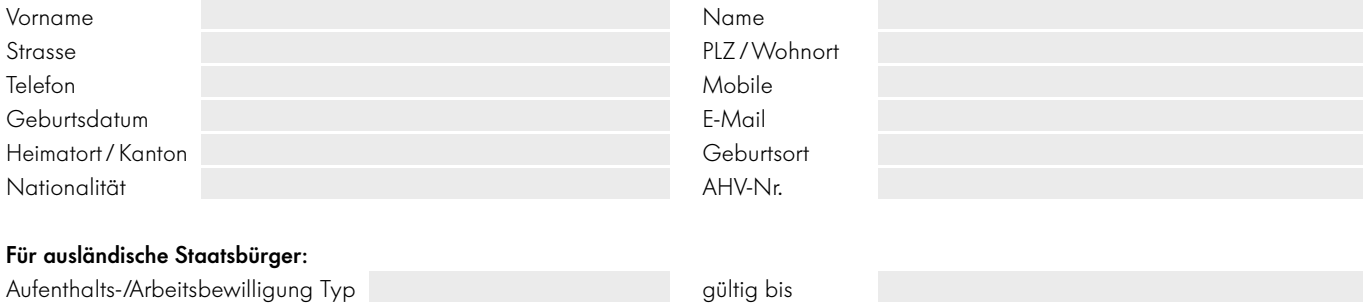

### Gesetzliche Vertreterin / Gesetzlicher Vertreter

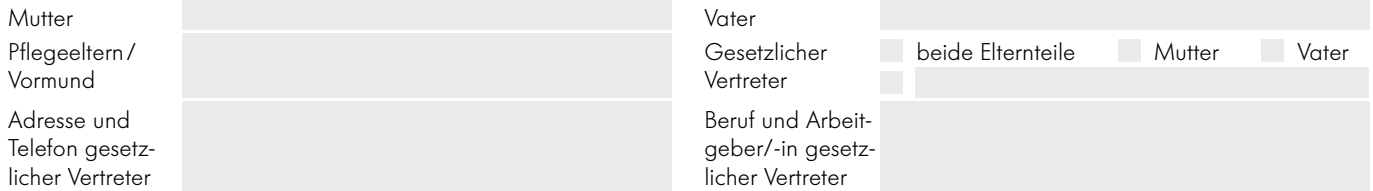

# Freizeit / Hobby

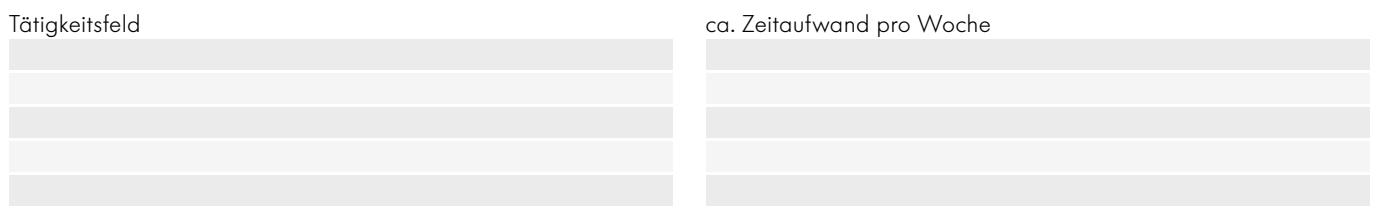

#### Berufsauswahl / Motivation

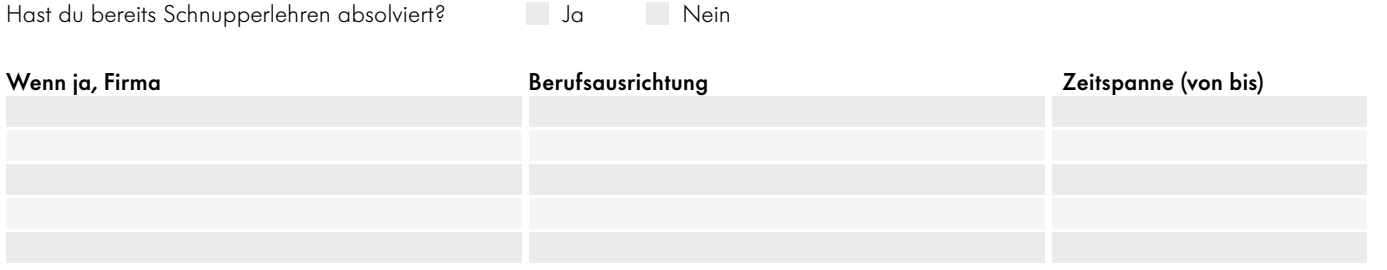

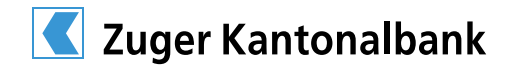

# Nebenbeschäftigung

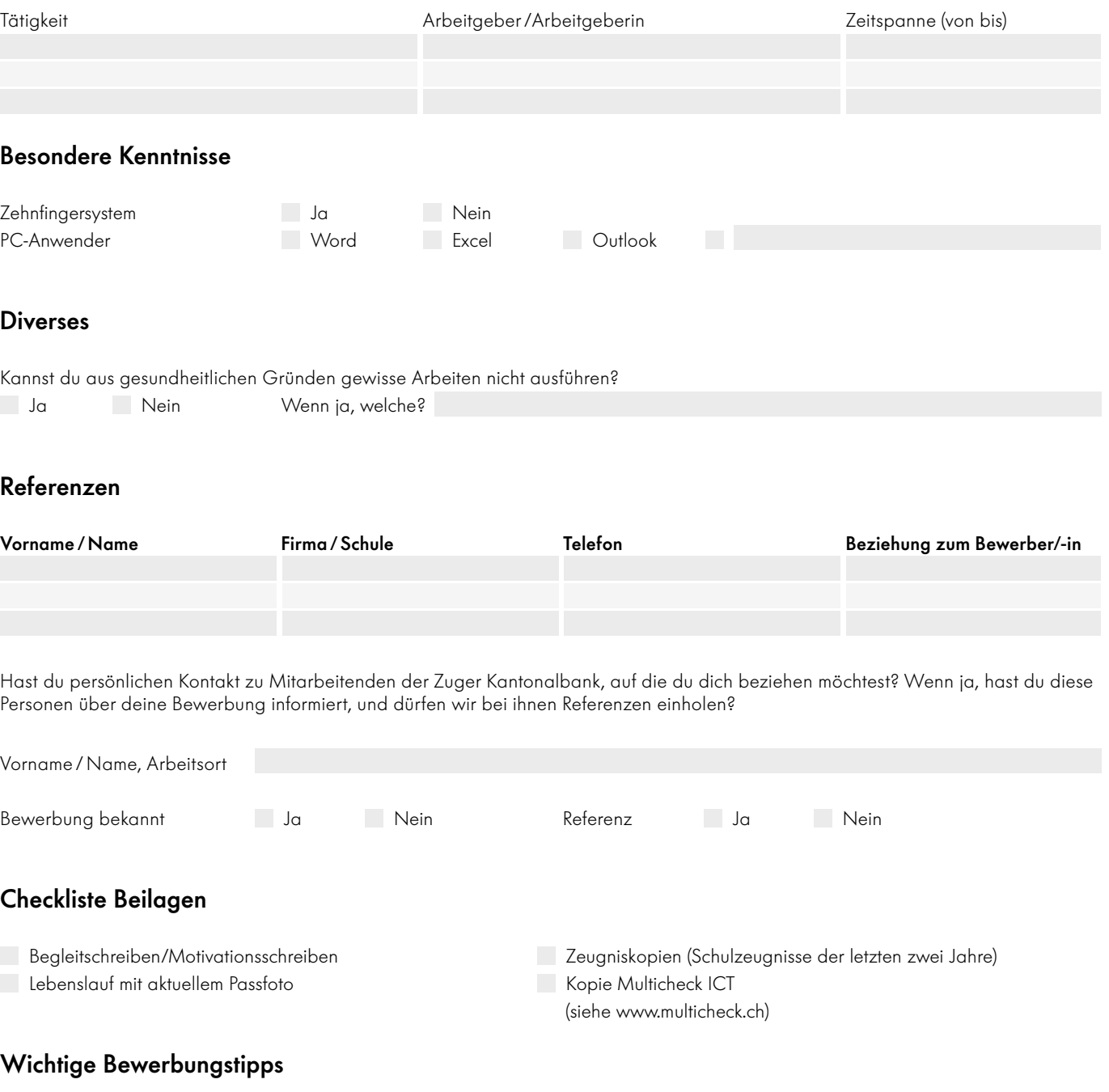

- 
- Nimm dir genügend Zeit für das Erstellen der Unterlagen. Wir möchten dich kennen lernen. Schreibe deine Bewerbung selber Reiche die Bewerbung vollständig ein. und nenne deine ganz persönlichen Beweggründe für die Lehre.
-